paul.rosen@utah.edu @paulrosenphd https://cspaul.com

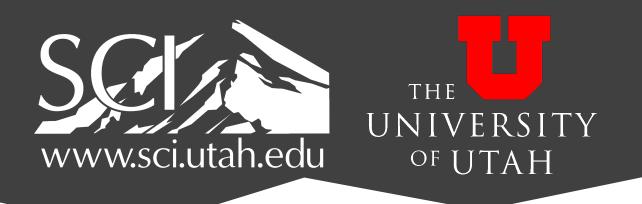

# Visualization for Data Science DS-4630 / CS-5630 / CS-6630

Group Activity: Coffee Shop Menu Abstraction

# Coffee Shop Menu Abstraction

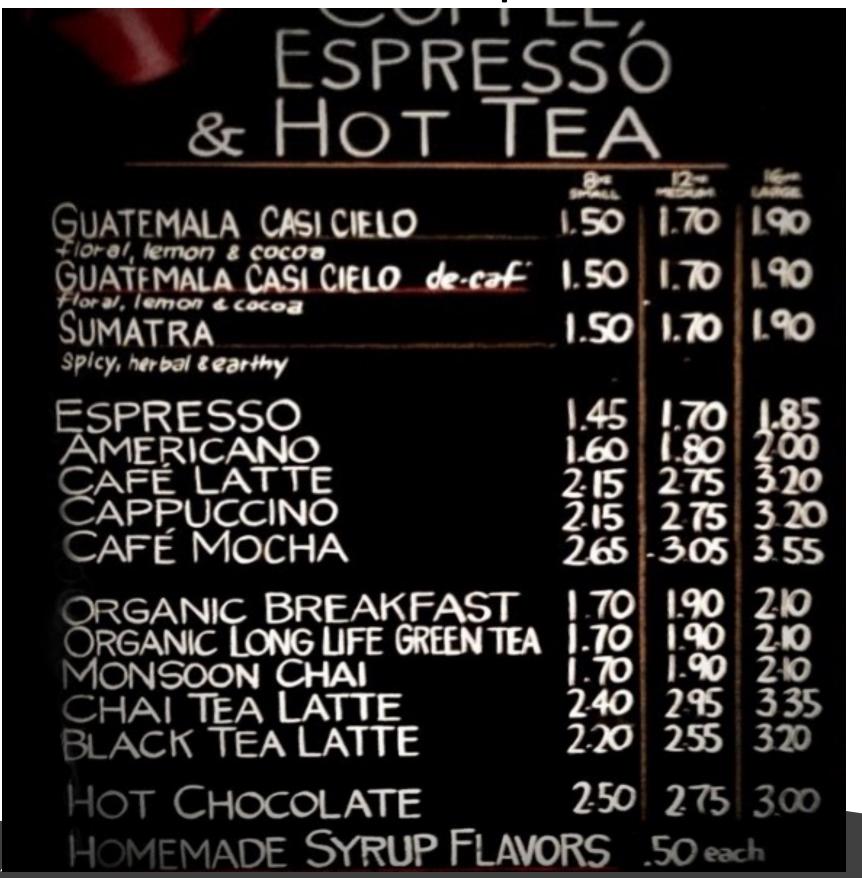

### **Instructions**:

- Determine all the data attributes included on the menu (around 5).
  For each attribute, determine the type (categorical, ordinal, or quantitative).
- Develop some possible derived attributes, along with their type (try for 5-10).
- 3. Given the attributes identified in #1 and #2, build a table/spreadsheet to hold the attributes and the data.

# Coffee Shop Menu Abstraction

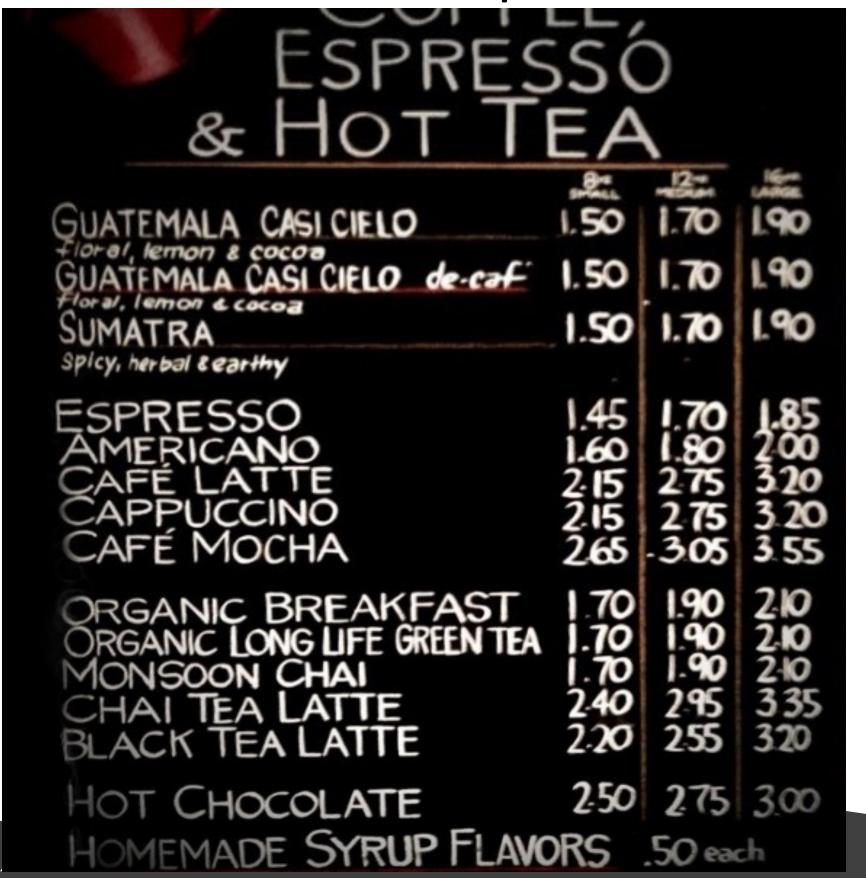

### **Submission**:

- Create a google sheets document
- On one sheet provide meta data (i.e., #1 and #2 from the instructions). Each attribute should have a short name, a type, and a brief description.
- Create a second sheet (same document) to hold the data (i.e., #3 from the instructions)
- Provide a link to your google sheet.
  Be sure to properly set permissions so that we can access it.